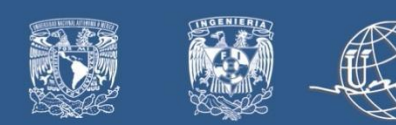

## Flutter Básico desde Cero

### Objetivo general:

El participante conocerá los elementos básicos del desarrollo y diseño con flutter lo que le permitirá crear aplicaciones multiplataforma al final del curso.

### Introducción:

El diseño de aplicaciones de uso final en esta era digital en rápida expansión se está volviendo increíblemente importante. Actualmente hay una multitud de técnicas y herramientas para mejorar cualquier cosa en beneficio de los usuarios de la aplicación.

El desarrollo de aplicaciones multiplataforma es solo una de las muchas soluciones el cual es uno de los procesos más eficientes y confiables. Aunque existen muchas herramientas que facilitan el desarrollo de este tipo de aplicaciones el SDK que proporciona Flutter es uno de los más robustos y eficientes

### Temario:

### 1. Introducción

- 1.1. Que es Flutter
- 1.2. Alternativas
- 1.3. Flutter en el Mercado actual
- 1.4. Ventajas y Desventajas

### 2. Una vista rápida de Dart

- 2.1. Tipos de datos primitivos
- 2.2. Estructuras de Control
- 2.3. Funciones
- 2.4. Clases
- 3. Entorno de Desarrollo
	- 3.1. Creación de un Hola Mundo
	- 3.2. Estructura del Proyecto
	- 3.3. Flutter

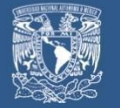

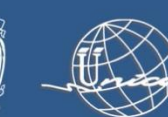

# **Cursos Intersemestrales**

- 3.4. Repositorio de Git del Curso
- 4. Componentes Básicos de Flutter
	- 4.1. Que es un Widget
	- 4.2. Widgets Básicos
		- 4.2.1. Container
		- 4.2.2. Text
		- 4.2.3. AppBar
		- 4.2.4. Scaffold
		- 4.2.5. Padding
		- 4.2.6. Column y Row
		- 4.2.7. Button's
- 5. Tipos de Widgets
	- 5.1. StatelessWidget
	- 5.2. StatefullWidget
	- 5.3. InheritedWidget\*
- 6. Programando una Calculadora
	- 6.1. Maquetando la App
	- 6.2. Uso de SetState
	- 6.3. Uso del pubspec.yaml y pub.dev
- 7. Tu primer Sitio Web con Flutter
	- 7.1. Introducción a Flutter Web
	- 7.2. Media Queries y Responsive Desing
	- 7.3. Hosting en GitHub Pages
- 8. Navegación y Múltiples Pages
	- 8.1. Navigator 1.0
	- 8.2. Definir Routes
	- 8.3. Paso de Argumentos

### 9. Proyecto Final GPT-UI

- 9.1. Creación de Widgets y UI
- 9.2. Coneccion al API de OpenAI

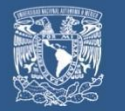

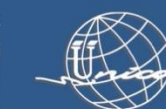

### 10. Compilación Cross Platform

- 10.1. Android
- 10.2. Web
- 10.3. Windows
- 11. Extras
	- 11.1. Pub.dev
	- 11.2. Widget of Week
	- 11.3. Zapp.run

### Dirigido a:

Profesionales, estudiantes y público en general interesados en el desarrollo de aplicaciones multiplataforma con Flutter que cuenten con conocimientos básicos en programación secuencial y orientada a objetos.

### Perfil de ingreso:

Estudiantes de áreas afines a programación con nociones del lenguaje Java, C++, y/o Dart.

### Perfil de egreso:

Al finalizar el curso el participante sabrá desarrollar y diseñar UI para aplicaciones multiplataforma con Flutter .

Modalidad: Presencial.

Duración: 30 horas.

Número de sesiones: Sesiones: 10

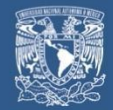

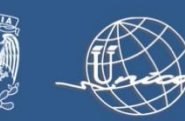